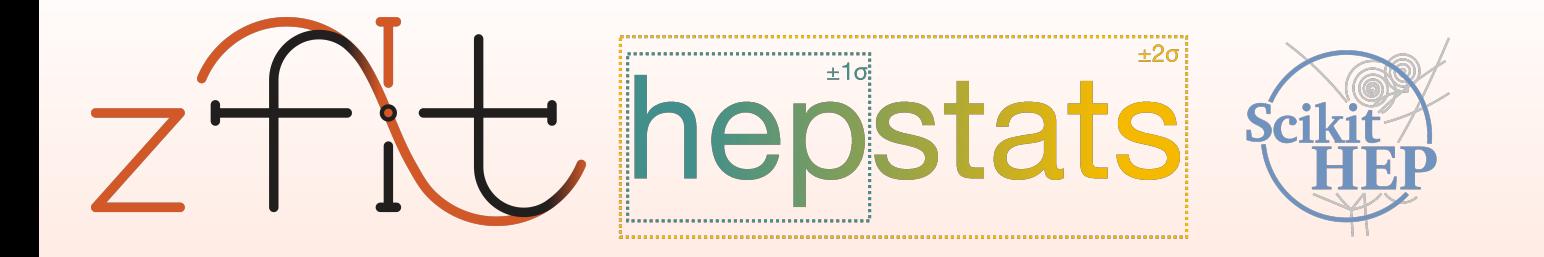

# Statistical inference & computational backends & statistics serialization

### **Jonas Eschle**

[jonas.eschle@cern.ch](mailto:jonas.eschle@cern.ch?subject=zfit%20talk%20HOW%202019)

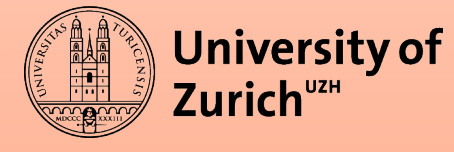

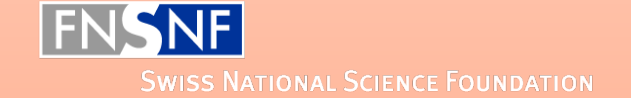

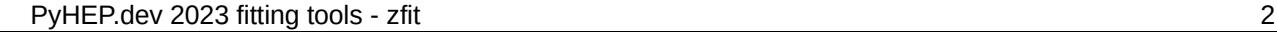

About me

- Last months of PhD in experimental physics, LHCb, Zurich *from ~end of year post-doc in Syracuse, on zfit and friends*
- «By education, physics; by heart and skill, software & statistics»
- Since  $\sim$  2018:
	- Main development of [zfit](https://github.com/zfit/zfit)
	- Dev of [phasespace](https://github.com/zfit/phasespace)
	- Contributor (now maintainer) of [hepstats](https://github.com/scikit-hep/hepstats)
	- Maintainer (low) of [formulate](https://github.com/scikit-hep/formulate)

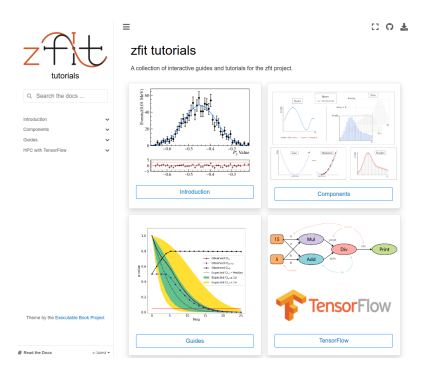

henstats Quickstart What's new API reference Bibliography

**Section Navi** hypotest

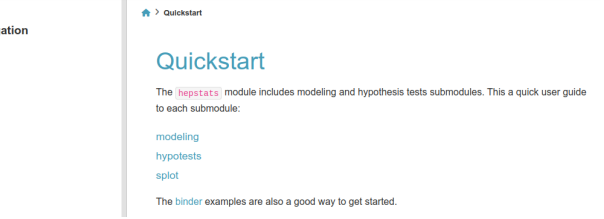

## **Outline**

• Fitting landscape

- Computational backends
- Human readable serialization, HS3

## **Outline**

• Fitting landscape

- Computational backends
- Human readable serialization, HS3

#### Favouring hand-waving arguments/outdated knowledge for a broader overview

PyHEP.dev 2023 fitting tools - zfit 5

# A brief history

~ year 2018: a lot of small projects are around

– No Scikit-HEP yet

## No real model fitting ecosystem/library for HEP that is well integrated into Python

*But what is fitting?*

# **Fitting in HEP**

## Statistical inference

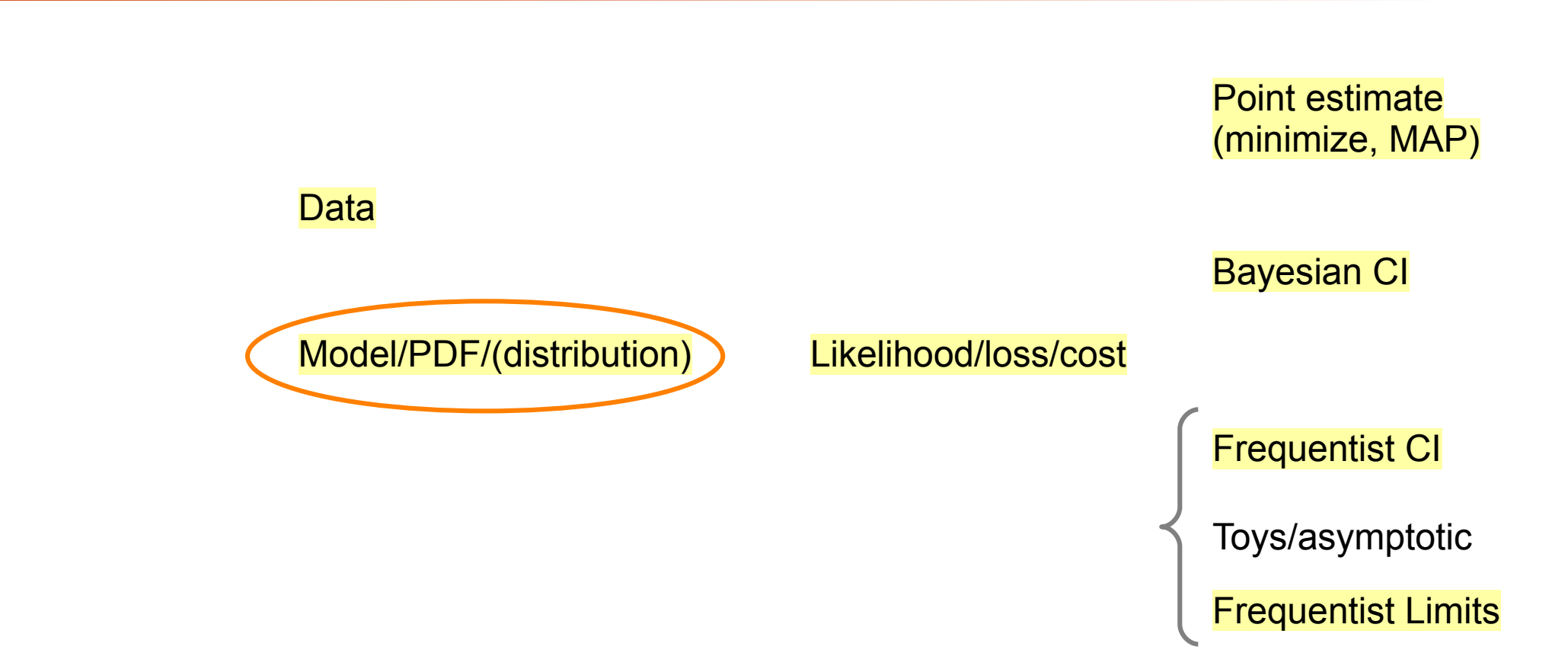

- Binned (*vs histfactory*) vs unbinned
	- Refers to data, cost/loss/likelihood and PDF
	- Unbinned data: product of PDFs
	- Binned data: «counting experiments»
- Template vs analytic
	- Shape from (simulation) sample vs closed-form function
- Analytical vs numerical normalization
	- Bin or closed-form integral vs numerical

- Binned (*vs histfactory*) vs unbinned
	- Refers to data, cost/loss/likelihood and PDF
	- Unbinned data: product of PDFs
	- Binned data: «counting experiments»
- Template vs analytic
	- Shape from (simulation) sample vs closed-form function
- Analytical vs numerical normalization
	- Bin or closed-form integral vs numerical

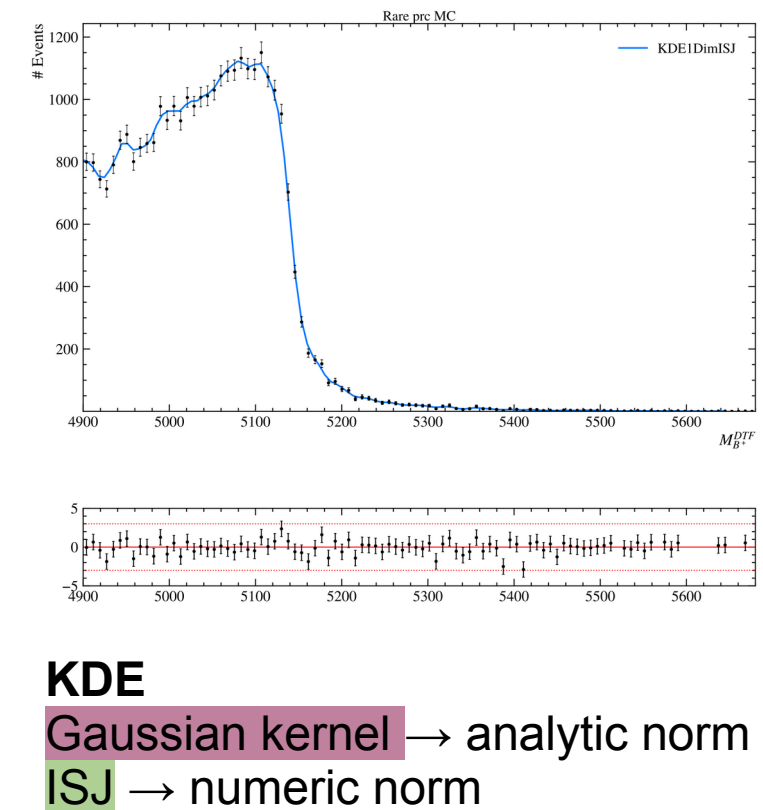

- Binned (*vs histfactory*) vs unbinned
	- Refers to data, cost/loss/likelihood and PDF
	- Unbinned data: product of PDFs
	- Binned data: «counting experiments»
- Template vs **analytic** 
	- Shape from (simulation) sample vs closed-form function
- Analytical vs numerical normalization
	- Bin or closed-form integral vs numerical

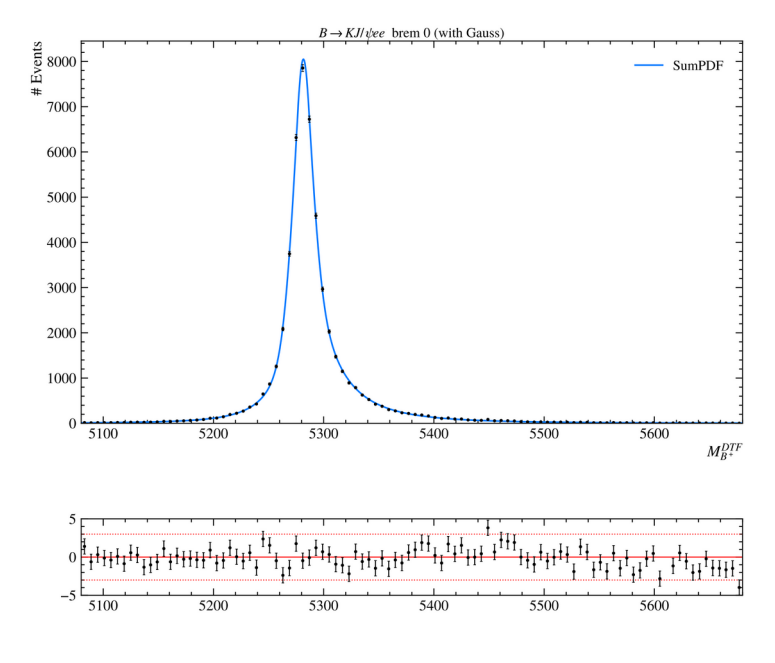

**Double CB**

- **Binned** (*vs histfactory*) vs unbinned
	- Refers to data, cost/loss/likelihood and PDF
	- Unbinned data: product of PDFs
	- Binned data: «counting experiments»
- Template vs **analytic** 
	- Shape from (simulation) sample vs closed-form function
- Analytical vs numerical normalization
	- Bin or closed-form integral vs numerical

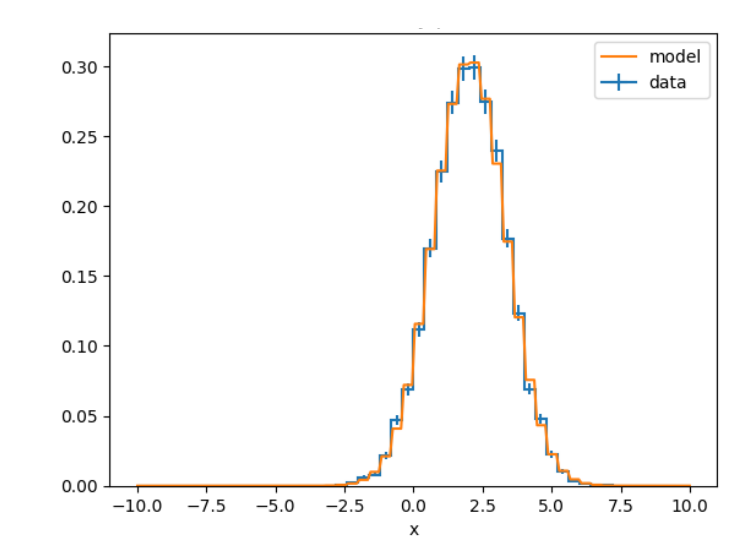

**(binned) Gaussian fit to histogram**

- **Binned** (*vs histfactory*) vs unbinned
	- Refers to data, cost/loss/likelihood and PDF
	- Unbinned data: product of PDFs
	- Binned data: «counting experiments»
- Template vs analytic
	- Shape from (simulation) sample vs closed-form function
- Analytical vs numerical normalization
	- Bin or closed-form integral vs numerical

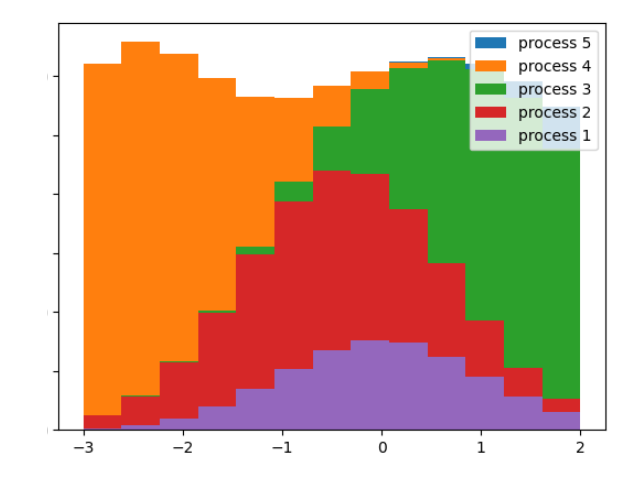

**Stacked histograms PDFs**

# pyhf-like models

- One extreme: HistFactory model (pyhf)
	- Template, binned, analytic normalization
	- Assumption: Bins «free-standing», not next to each other
- «Closed-world» fitter
	- Limited scope, specialized on 80%+ use-case in CMS/ATLAS
	- extremely powerful/tested, serializable

- Binned (*vs histfactory*) vs **unbinned** 
	- Refers to data, cost/loss/likelihood and PDF
	- Unbinned data: product of PDFs
	- Binned data: «counting experiments»
- Template vs **analytic** 
	- Shape from (simulation) sample vs closed-form function
- Analytical vs numerical normalization
	- Bin or closed-form integral vs numerical

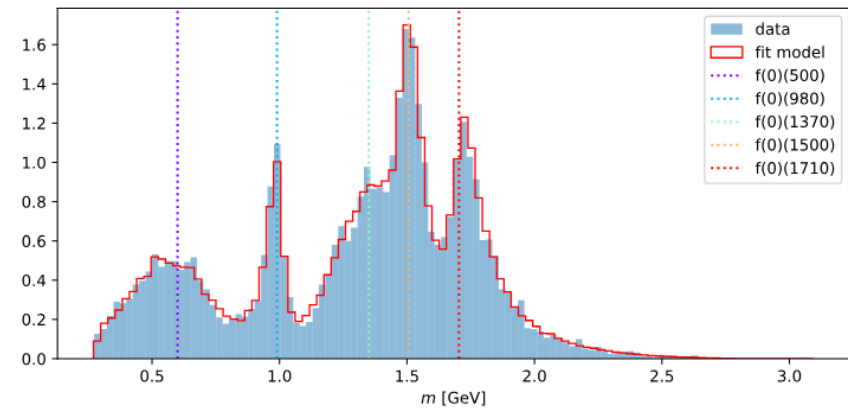

**Amplitude (partial wave) analysis Angular analysis**

# Partial wave analysis

- The other extreme: amplitude analysis ([ComPWA,](https://compwa-org.readthedocs.io/report/020.html) ...)
	- Unbinned, analytic, numerical normalisation
	- Description of observable based on amplitude, can be  $1k +$  lines
- Fitting is also hard
	- Fitting time  $(-100$  parameters): hours/days, up to weeks (one fit)
	- Bottleneck: evaluation of PDF

# Statistical inference landscape

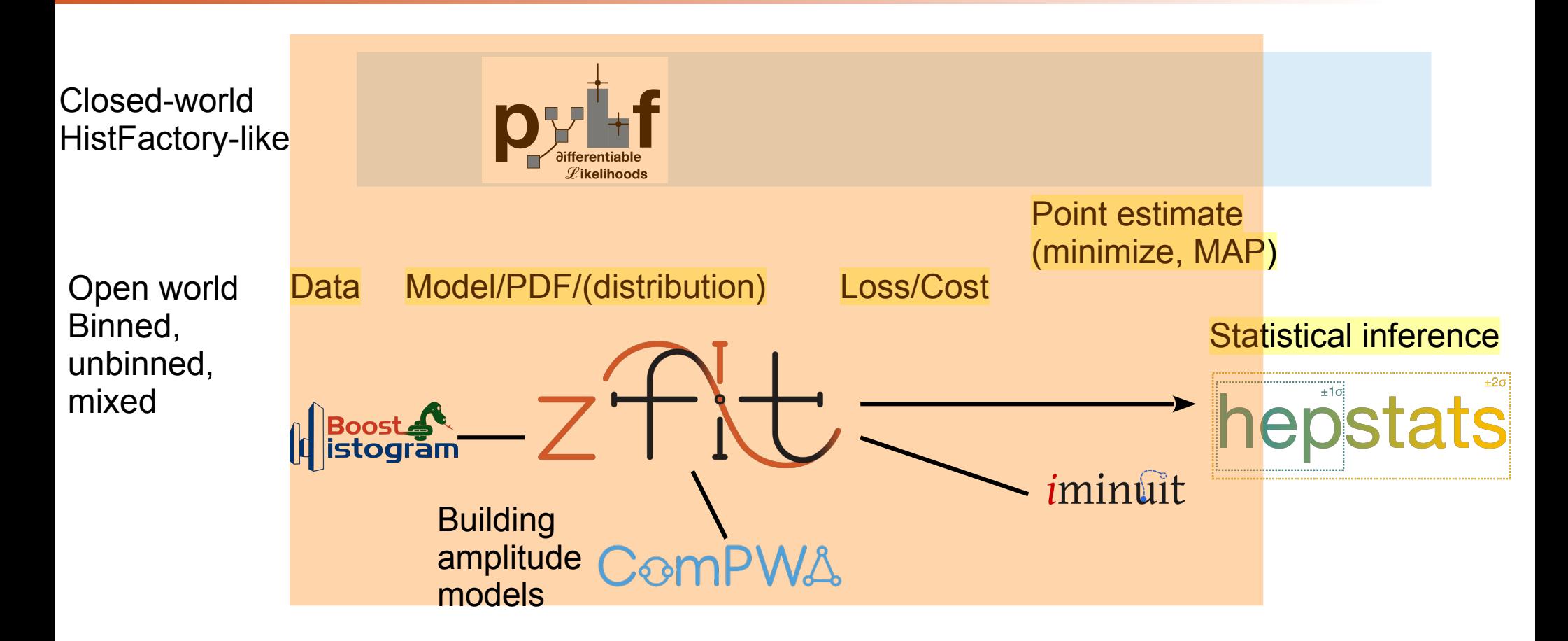

# Basic API example

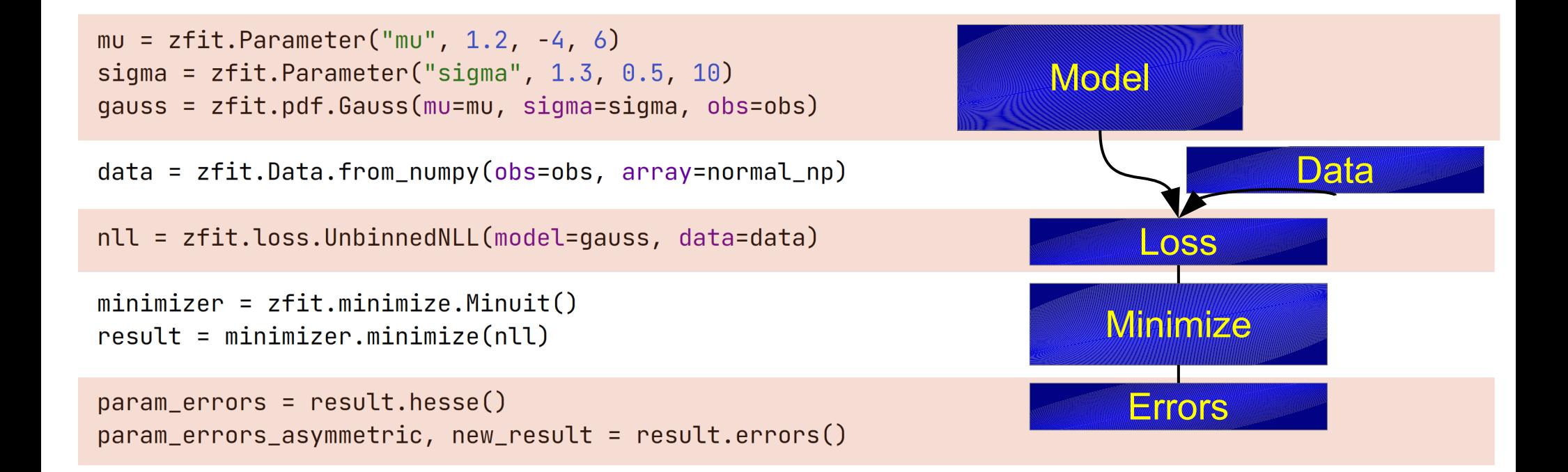

# zfit features

- Extended fits, Chi2, binned, unbinned, mixed
- PDFs convertable binned  $\leftrightarrow$  unbinned (including to hist), mixed
- Multidimensional
- Any backend supported (numpy-like), optimal with TF currently
- Sample from PDF
- Arbitrary constraints (custom made)
- Custom PDF: define shape  $\rightarrow$  auto normalized, sampling etc.
- Automatic/numerical gradient
- Different minimizers, optimized API
- JIT/eager support

# My take: fitting

- zfit, pyhf (also RooFit, HistFactory as C++ first) will co-exist
- API/Protocol needed in:
	- Fit parameters, data, variables (axis), distribution (.pdf, .integrate,…) … for
	- Plotting (mplhep?)
	- Hepstats?
- Hepstats can be more general *same interface that dispatches to two implementations?*
- *My job: zfit V2 (many things learnt)*

# **Backends**

# Backends overview

- Compiling vs tracing
	- Compile code (like cython, numba) to fast code
	- Trace computation «algebraic» (think Sympy), remember computation
- Gradient
	- Create «analytic» gradient from computations, apply chain rule consecutively
- Accelerators
	- Run on CPU, GPU, ...

# Backends compile

Numba, Cython

- Good for «event-by-event» computation
	- Event loop processing
- No gradient

# Backends trace

TensorFlow, JAX, *Sympy (converter to others)*

- Tracing with «algebraic» tensors
- (highly) optimized for vector computations
- Automatic gradients
- $\cdot$  CPU, GPU, ...

# Detailed comparison

- TF, JAX vs Sympy
	- Sympy has algebraic knowledge, can do more powerful transformations ...but lacks the ability to do «loop-like», numerical things
	- Sympy can convert to JAX, TF etc
- TF vs  $JAX$ 
	- JAX compilation subset of TF: [only statically known shapes](https://stackoverflow.com/questions/66711706/jax-jit-and-dynamic-shapes-a-regression-from-tensorflow)
	- JAX has no globals ([but that's maybe a good thing](https://github.com/tensorflow/tensorflow/issues/57365)), but wide support for arbitrary object pass-through (pytree)
	- JAX has better support for arbitrary AD

# Cutting edge mentions

- Aesara (fork of Theano), backend of PyMC
	- Converts Sympy to JAX (and others) with optimizations
- Keras has now backend that supports multiple backends
- Data-api standard

# My take on backends

- Sympy (+ Aesara) to JAX seems promising
- JAX as the general choice
	- Sometimes less is more: multi-backend means also *subset* of features!
	- Crucial for more elaborate tasks like loops etc (numerical integrals)
- JIT if we can
- $\bullet$  AD if we can

### Requires communication standards for JIT & gradients

# **Serialization**

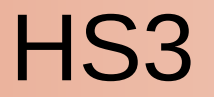

### [HEP Statistics Serialization Standard](https://github.com/hep-statistics-serialization-standard/hep-statistics-serialization-standard)

*Human-readable & preservable format for HEP statistics*

- Serialize likelihood (including model, param, data, ...)
- By RooFit, zfit and pyhf (+ more, growing), developing stage
- Explore and define common ground
	- What is a Gaussian/Gauss/Normal? Sum? Variable?

# HS3 goals

1) Publish and preserve 2) Create fit from scratch/edit existing 3) Exchange between libraries Best effort base: «What works for all, works»

'pdfs': {'SumPDF': {'pdfs': [{'extended': 'n\_siq',  $'mu': 'mu'.$ 'sigma': 'sigma', 'type': 'Gauss',  $'x': 'x'\}.$ {'extended': 'n\_bkg', 'lam': 'lambda', 'type': 'Exponential',  $'x': 'x'\}$ ],  $'type': 'SumPDF'}}$ ,  $'variable$ ; { $'lembda$ ; { $'max$ ;  $-0.00999999776482582$ ,  $'min': -1.0.$ 'name': 'lambda',  $'step_size': 0.001,$  $'value': -0.06294756382703781$ .

## hepstats

- Can serialize toy studies to yaml
	- Load toys instead of regenerating
	- Uses asdf, mixing yaml with binary

• Goal: move to/create HS3 inference standard

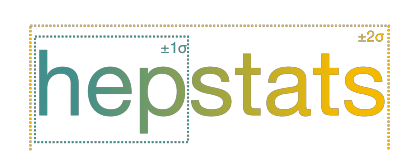

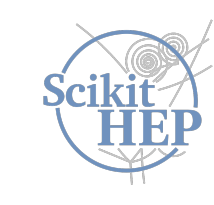

toys: - bestfit: !core/ndarray-1.0.0  $source:  $0$$ datatype: float64 byteorder: little shape: [600] evalvalues: !core/ndarray-1.0.0 source: 4 datatype: float64 byteorder: little shape: [2] genvalue: -0.09188308933186884  $n11s:$  $-0.09188308933186884$ : !core/ndarray-1.0.0 source: 1 datatype: float64 byteorder: little shape: [600]  $0.0: !core/ndarray-1.0.0$ source: 2 datatype: float64 byteorder: little shape: [600] bestfit: !core/ndarray-1.0.0 source: 3 datatype: float64 byteorder: little shape: [600]

# Serialization — my take

- Parallel developement of «sub-formats»
- Needs «high-level-languages»: pyhf, amplitude analysis (physics)
- Best-effort base:
	- Library can (and should!) extend, go beyond standard
	- It should in the best case improve things, but never limit a library
- Challenges:
	- Store data (asdf file format? YAML with «auto hdf5 feature»), hist
	- Defining common statistical terms

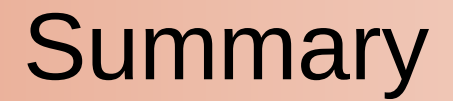

• Fitting landscape

- Computational backends
- Human readable serialization, HS3

### Looking forward to discussions

# *Bonus* **Fitting with zfit**

# HEP Model Fitting in Python

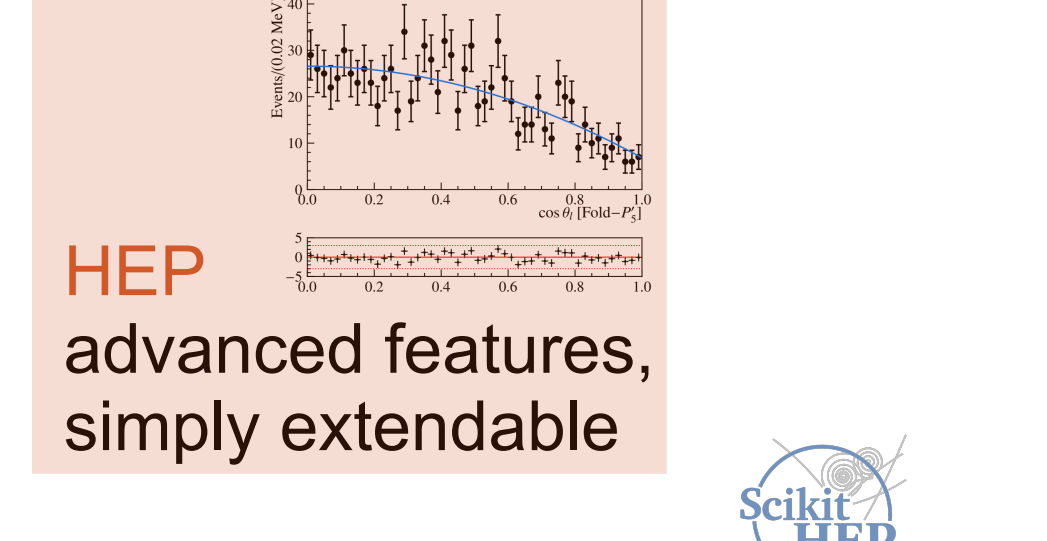

Scalable

large data, complex models

Pythonic Pythonic NumPy **Puthon** integrate into ecosystem, stable API

# Complete fit

```
normal np = np.random.normal(2, 3, size=10, 000)
```

```
obs = zfit.Space("x", limits=(-2, 3))
```

```
mu = zfit. Parameter ("mu", 1.2, -4, 6)
sigma = zfit.Parameter("sigma", 1.3, 0.5, 10)qauss = zfit.pdf.Gauss(mu = mu, siqma = siqma, obs = obs)
```
 $data = zfit.Data.from_numpy(obs=obs, array=normal_np)$ 

 $nll = zfit.loss. UnbinnedNLL (mode1=gauss, data=data)$ 

```
minimize r = zfit.minimize Minvit()result = minimumizer.minimize(nll)
```

```
param\_errors = result.hesse()param\_errors_asymmetric, new_result = result.errors()
```
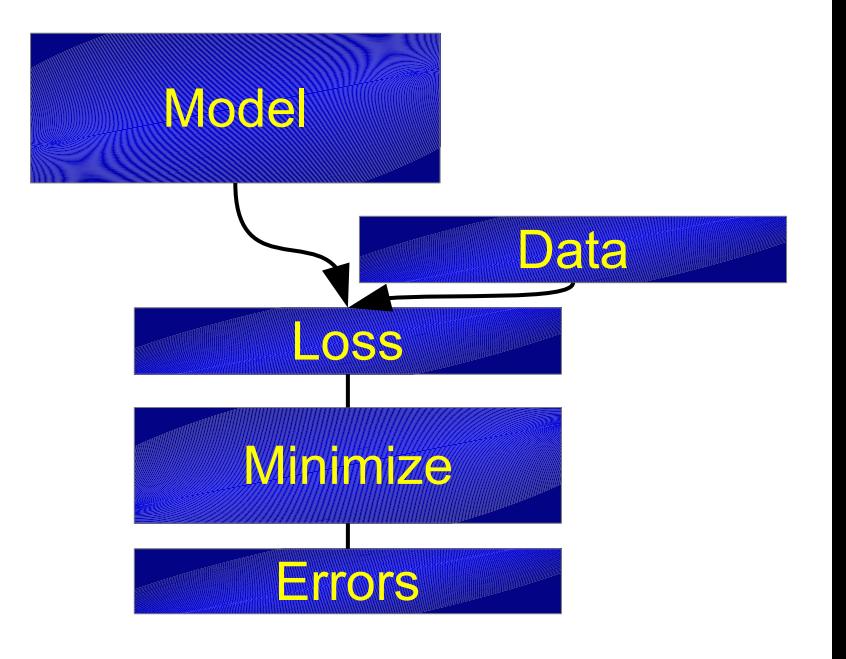

# Complete fit: Model

 $normal_np = np.random.normal(2., 3., size=10_000)$ 

```
obs = zfit.Space("x", limits=(-2, 3))
```

```
mu = zfit. Parameter ("mu", 1.2, -4, 6)
sigma = zfit.Parameter("sigma", 1.3, 0.5, 10)qauss = zfit.pdf.Gauss(mu = m u, \sin u = s iqma, obs=obs)
```
 $data = zfit.Data.from_numpy(obs=obs, array=normal_np)$ 

 $nL = zfit.$  loss. UnbinnedNLL (model=qauss, data=data)

```
minimize: = zfit, minimize. Minuit()result = minimumizer.minimize(nll)
```
 $param\_errors = result.hesse()$  $param\_errors_asymmetric, new_result = result.errors()$ 

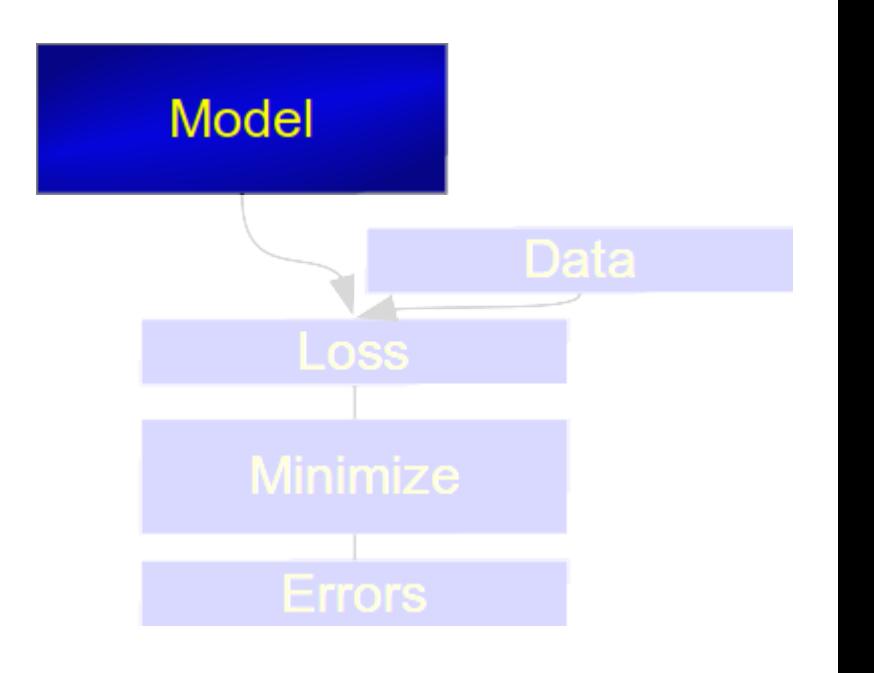

# Example: Mass fit

- Sum, Product, *(Convolution)*
- Gauss, (double) Crystalball,...
- Exponential, Polynomials,...
- Histograms, SplineInterpolation,...

```
lambda = zfit.Parameter("lambda", -0.06, -1, -0.01)frac = zfit.Parameter("fraction", 0.3, 0, 1)
```

```
gauss = zfit.pdf. Gauss (mu=mu, sigma=sigma, obs=obs)
exponential = zfit.pdf. Exponential(lambd, obs=obs)
model = zfit.pdf. SumPDF([gauss, exponential], fracs=frac)
```
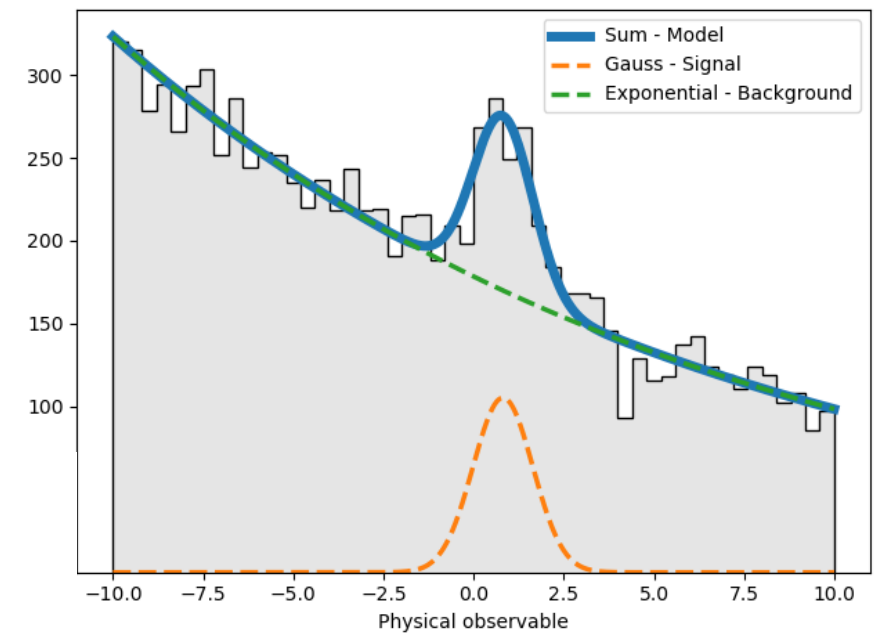

# Example: Mass fit

- Sum, Product, *(Convolution)*
- Gauss, (double) Crystalball,...
- Exponential, Polynomials,...
- Histograms, SplineInterpolation,...

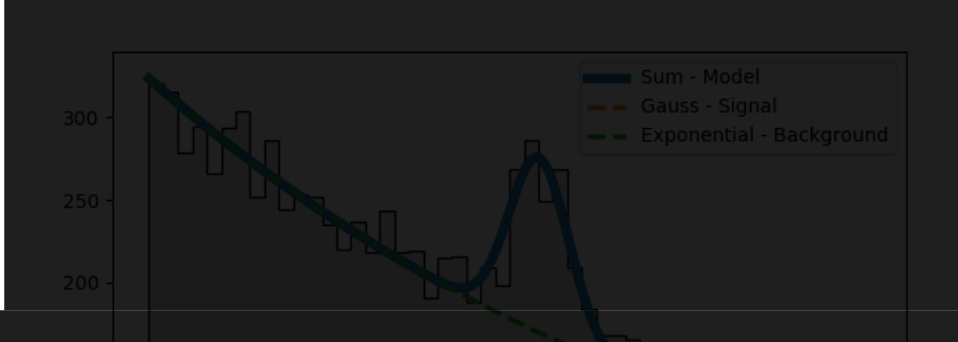

# Good for out-of-the-box but... does not cover even closely all HEP PDFs

PyHEP.dev 2023 fitting tools - zfit

# Custom PDF

```
from zfit import z
from zfit.z import numpy as znp
class CustomPDF(zfit.pdf.ZPDF):
    \mathsf{PARAMS} = [\mathsf{'alpha'}]def _unnormalized_pdf(self, x):
        data = z.unstack_x(x)implement custom function
        alpha = self.params['alpha']return znp.exp(alpha * data)
```
# Custom PDF

```
from zfit import z
   from zfit.z import numpy as znp
   class CustomPDF(zfit.pdf.ZPDF):
       \mathsf{PARAMS} = [\mathsf{'alpha'}]def _unnormalized_pdf(self, x):
           data = z.unstack_x(x)alpha = self.params['alpha']return znp.exp(alpha * data)
\text{custom\_pdf} = \text{CustomerPDF}(\text{obs=obs}, \text{alpha=0.2})integral = <math>custom\_pdf</math>.integrate (limits=(-1, 2))use functionality of model= custom pdf.sample(n=1000)
sample
          = custom pdf.pdf(sample)
prob
```
# Custom PDF

```
from zfit import z
  from zfit.z import numpy as znp
   class CustomPDF(zfit.pdf.ZPDF):
       \mathsf{PARAMS} = [\mathsf{'alpha'}]def\_unnormalized_pdf(self, x):data = z.unstack_x(x)alpha = self.params['alpha']return znp.exp(alpha * data)
\text{custom\_pdf} = \text{CustomerPDF}(\text{obs=obs}, \text{alpha=0.2})integral = \c{custom.pdf} . integrate(limits=(-1, 2))
                                                              use functionality of model
sample
          = custom pdf.sample(n=1000)
          = custom pdf.pdf(sample)
prob
```
## Example of zfit Base Classes

Can also override:

- integrate  $\rightarrow$  integrate
- pdf  $\longrightarrow$  pdf
- sample  $\rightarrow$  sample

Or register integral

# Arbitrary analytic shapes

```
PARAMS = ['FL', 'AT2', 'P5p']
N OBS = 3
def unnormalized pdf(self, x):
    FL = self.params['FL']AT2 = self.params['AT2']P5p = self.params['P5p']costheta l, costheta k, phi = ztf.nstack(x)sintheta k = tf.sqrt(1.0 - costheta k * costheta k)sintheta l = tf.sqrt(1.0 - costheta l * costheta l)sintheta 2k = (1.0 - \text{costheta } k \times \text{costheta } k)sintheta 2l = (1.0 - \text{costheta} l * \text{costheta} l)sin2theta k = (2.0 * sintheta) k * costheta k)
    cos2theta l = (2.0 * costheta l * costheta l - 1.0)pdf = ((3.0 / 4.0) * (1.0 - FL) * sintheta 2k +FL * costheta k * costheta k +
           (1.0 / 4.0) * (1.0 - FL) * sintheta 2k * cos2theta 1 +-1.0 * FL * costheta k * costheta k * cos2theta l +
           (1.0 / 2.0) * (1.0 - FL) * AT2 * sintheta 2k *sintheta 2l * tf.cos(2.0 * phi) + tf.sqrt(FL * (1 - FL))
           * P5p * sin2theta k * sintheta l * tf.cos(phi))
```
#### For example, create amplitude with [ComPWA and zfit](https://compwa-org.readthedocs.io/report/020.html)

#### Amplitude analysis with zfit

Show code cell content

#### Formulating the model

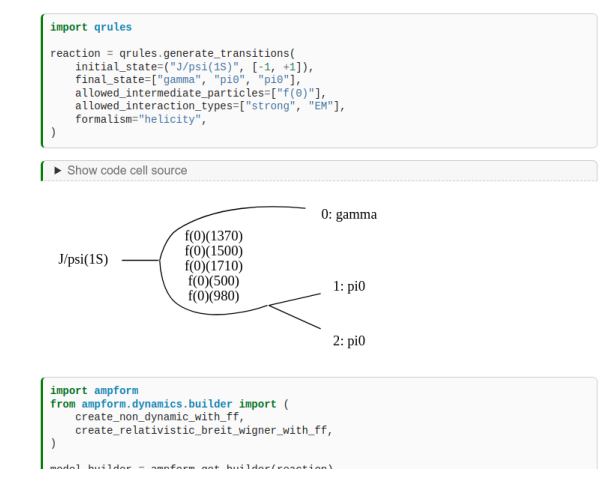

return pdf

class P5pPDF(zfit.pdf.ZPDF):

# Binned models

- Modelled after and compatible with boost-histogram/hist/UHI
	- Axes, names, ….
- Have "counts" and "rel counts" method (returns hist-like)

```
h = hist.Hist(hist.axis.Regular(3, -3, 3, name="x", flow=False),
               hist.axis.Regular(2, -5, 5, \text{name} = "y", \text{flow} = \text{False}))
x = np.random.random(1_000_000)y = 0.5 * np.random.random(1_000_000)h.fill(x=x, y=y)
```
mplhep.histplot(h\_back)

```
pdf = zfit.pdf.HistogramPDF(data=h)
```
...and backh back =  $pdf.to \; hist()$ 

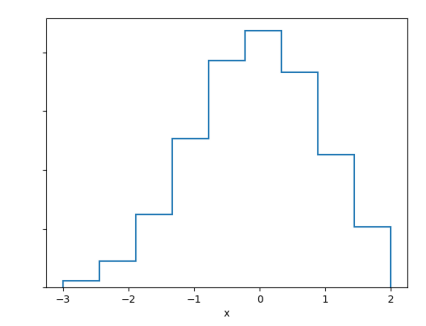

# More histograms

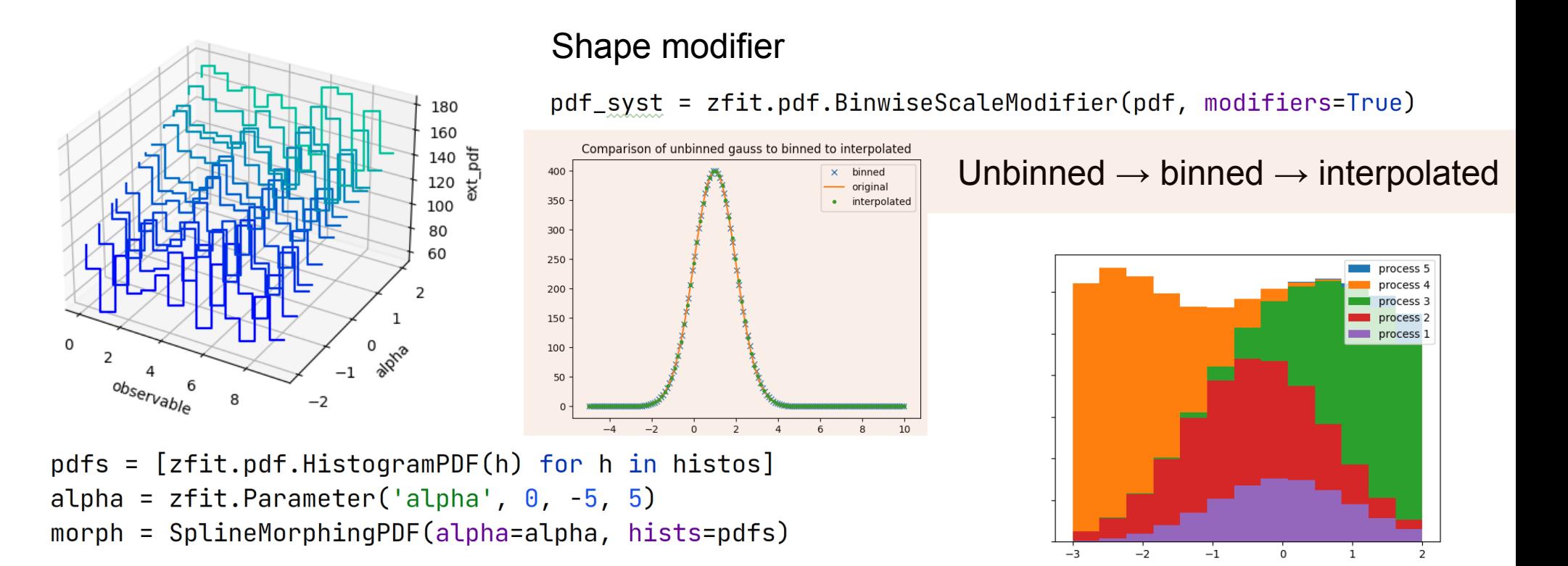

 $pdfs = [zfit.pdf.HistogramPDF(h) for h in hitstos]$  $sumpdf = zfit.pdf.BinnedSumPDF(pdfs)$ 

PyHEP.dev 2023 fitting tools - zfit 45

# Complete fit: Data

 $normal_np = np.random.normal(2., 3., size=10_000)$ 

```
obs = zfit.Space("x", limits=(-2, 3))
```
 $mu = z$ fit. Parameter ("mu", 1.2, -4, 6) sigma =  $zfit.Parameter("sigma", 1.3, 0.5, 10)$  $q$ auss =  $z$ fit.pdf.Gauss(mu=mu, siqma=sigma, obs=obs)

#### $data = zfit.Data.from_numpy(obs=obs, array=normal_np)$

 $nL = zfit.$  loss. UnbinnedNLL (model=qauss, data=data)

```
minimize: = zfit, minimize. Minuit()result = minimumizer.minimize(nll)
```
 $param\_errors = result.hesse()$  $param\_errors_asymmetric, new_result = result.errors()$ 

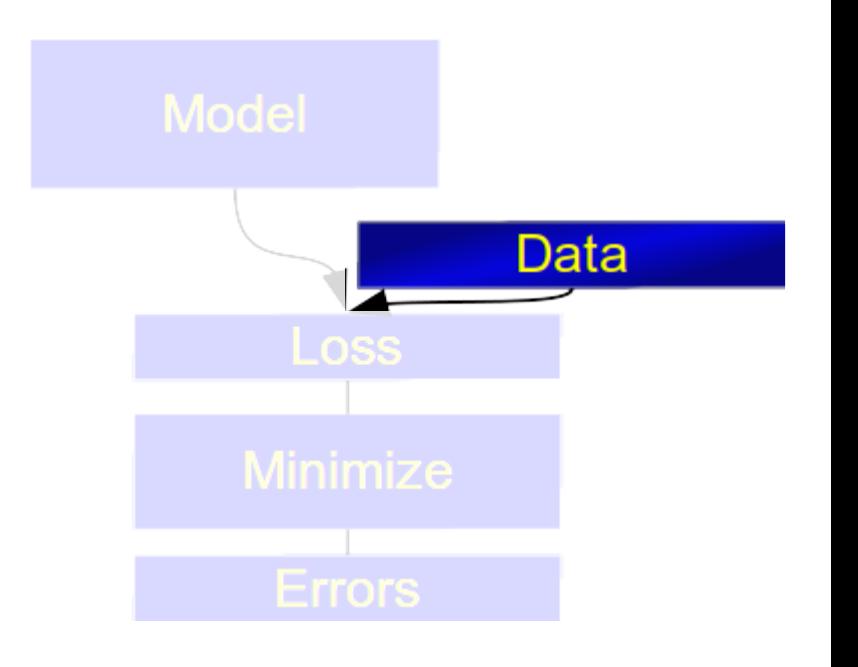

# Complete fit: Data

- From different sources
	- Hist, numpy, Pandas, ROOT, …

Use the HEP/Python ecosystem for preprocessing

• Sampled from a model (toy studies)

 $data = model.create sampler(n sample, limits=obs)$ 

# Complete fit: Loss

 $normal_np = np.random.normal(2., 3., size=10_000)$ 

obs =  $zfit.Space("x", limits=(-2, 3))$ 

 $mu = z$ fit. Parameter ("mu", 1.2, -4, 6) sigma =  $zfit.Parameter("sigma", 1.3, 0.5, 10)$  $q$ auss =  $z$ fit.pdf.Gauss(mu=mu, sigma=sigma, obs=obs)

 $data = zfit.Data.from_numpy(obs=obs, array=normal_np)$ 

#### $nll = zfit.loss. UnbinnedNLL (mode1=gauss, data=data)$

```
minimize: = zfit, minimize. Minuit()result = minimumizer.minimize(nll)
```
 $param\_errors = result.hesse()$  $param\_errors_asymmetric, new_result = result.errors()$ 

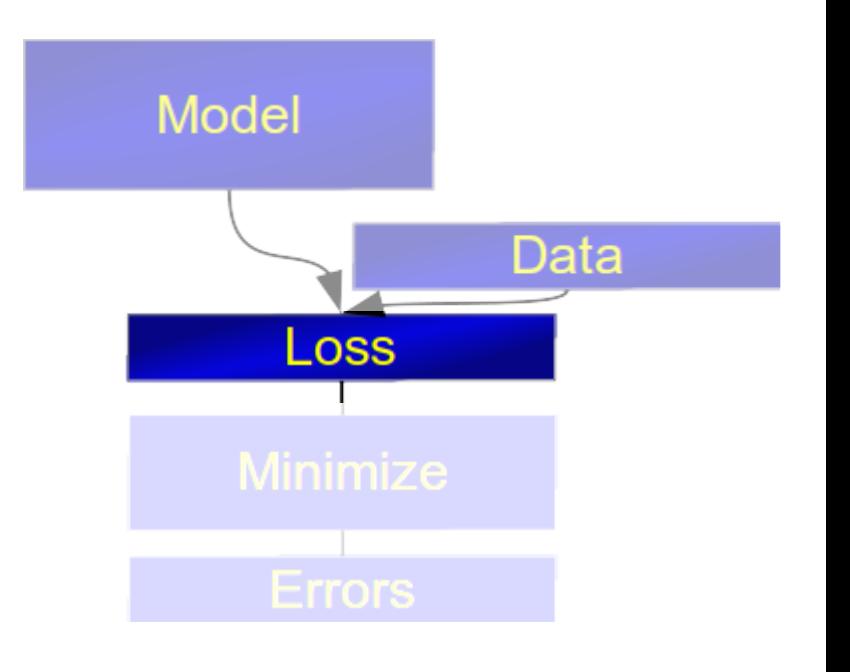

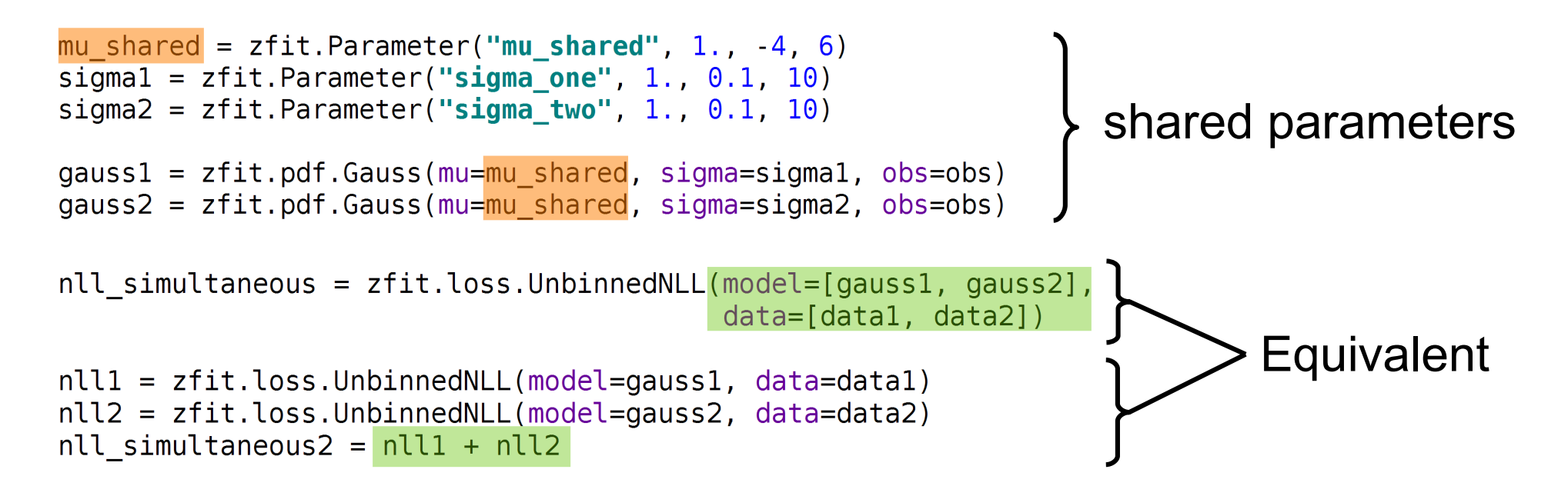

(arbitrary) constraints supported, added to loss

constr = GaussianConstraint(params=params, observation=observed, uncertainty=sigma) nll = zfit.loss.BinnedNLL(model=model, data=data, constraint=constr)

# Complete fit: Minimization

 $normal_np = np.random.normal(2., 3., size=10_000)$ 

obs =  $zfit.Space("x", limits=(-2, 3))$ 

```
mu = zfit. Parameter ("mu", 1.2, -4, 6)
sigma = zfit.Parameter("sigma", 1.3, 0.5, 10)qauss = zfit.pdf.Gauss(mu=mu, siqma=sigma, obs=obs)
```
 $data = zfit.Data.from_numpy(obs=obs, array=normal_np)$ 

 $nL = zfit.$  loss. UnbinnedNLL (model=qauss, data=data)

```
minimize r = zfit.minimize Minuit()result = minimumizer.minimize(nll)
```
 $param\_errors = result.hesse()$  $param\_errors_asymmetric, new_result = result.errors()$ 

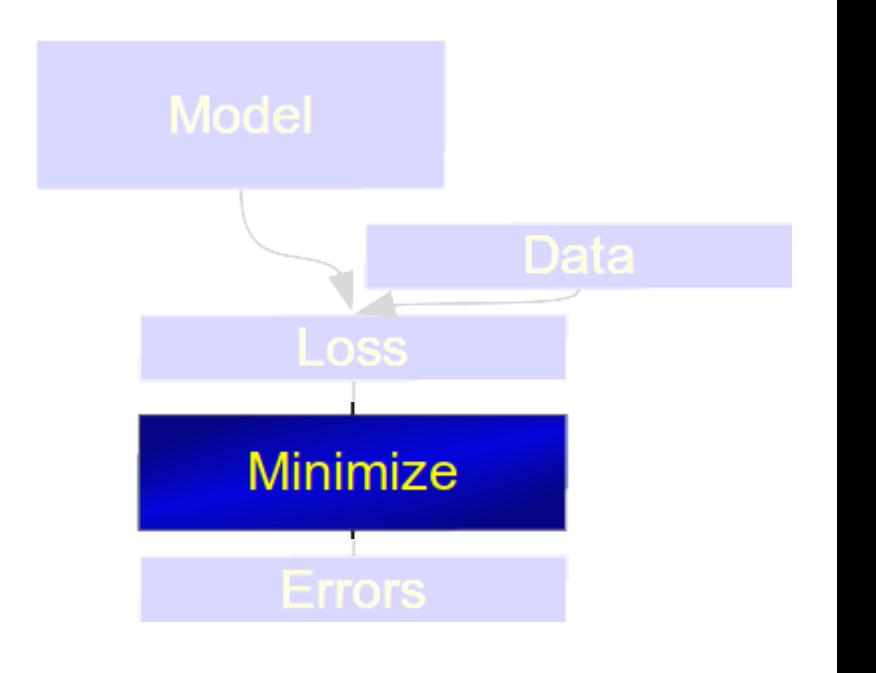

# Minimize

- Problem: many, non-unified minimizer APIs
	- SciPy inferface "a bit messy", different convergence criterion, etc...
- Unified API: zfit minimizers, simply switch

```
minimize r = zfit.minimize.IpvoptV1()minimize r = zfit.minimize Minvit()minimize r = zfit.minimize.ScipyTrustConstV1()minimize r = zfit.minimize.NLoptLBFGSV1()
```
● Can use zfit loss, but also *pure Python function*

 $result = minimumizer.minimize(func, parameters)$ 

# Complete fit: Result

 $normal_np = np.random.normal(2., 3., size=10_000)$ 

obs =  $zfit.Space("x", limits=(-2, 3))$ 

```
mu = zfit. Parameter ("mu", 1.2, -4, 6)
sigma = zfit.Parameter("sigma", 1.3, 0.5, 10)qauss = zfit.pdf.Gauss(mu=mu, sigma=sigma, obs=obs)
```
 $data = zfit.Data.from_numpy(obs=obs, array=normal_np)$ 

 $nL = zfit.loss. UnbinnedNLL (mode1 = gauss, data = data)$ 

```
minimize: = zfit, minimize. Minuit()result = minimumizer.minimize(nll)
```

```
param\_errors = result.hesse()param\_errors_asymmetric, new_result = result.errors()
```
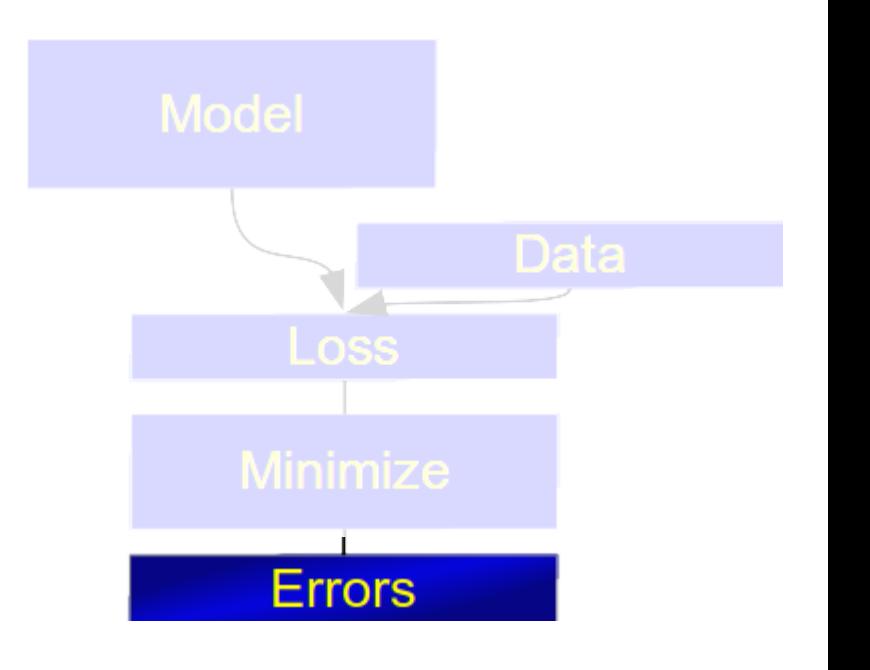

# Back to HEP ecosystem: hepstats

- Inference library for hypothesis tests
- Takes model, data, loss from zfit
- sWeights, CI, limits, ...
- asymptotic or toys calculator

```
calculator = AsymptoticCalculation (loss, minimizer)poinull = P0Iarnay(Nsig, np.linspace(0.0, 25, 20))poialt = POI(Nsig, 0)ul = UpperLimit(calculator, pointll, point)ul.upperlimit(alpha=0.05, CLs=True)
```
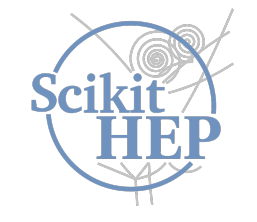

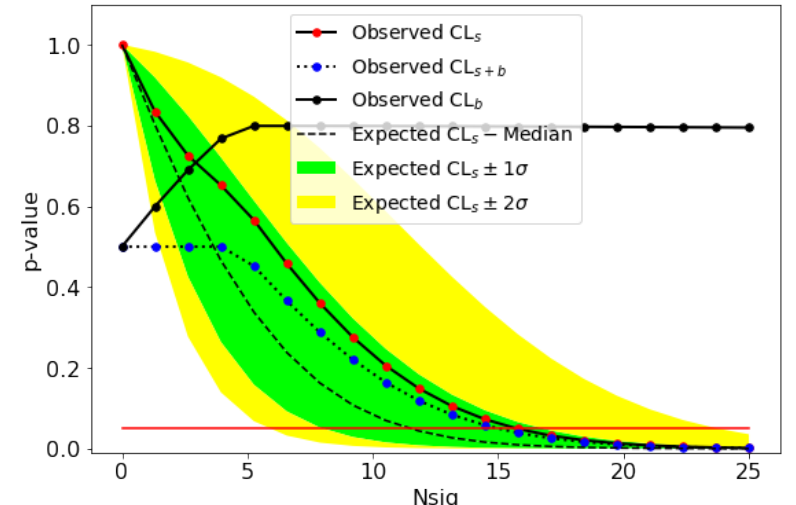

zfit – status

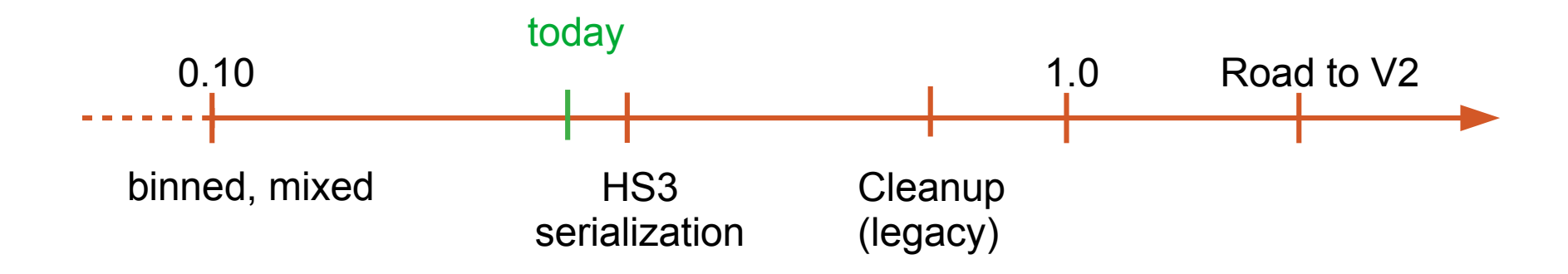

Lots of experience and proven API, but also design flaws (global parameters, ...)

Continue to incorporate feedback and adaptability to other libraries

V2 goal: incorporate other (smaller) fitting projects and have final API design